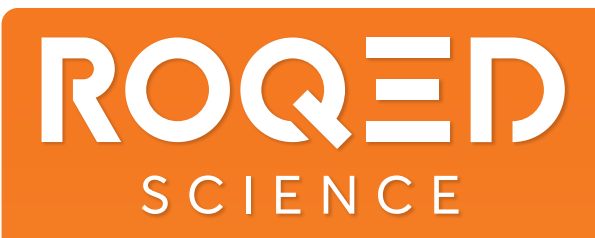

## BIOLOGIA• CHIMICA • FISICA

**ROQED Science** trasforma la tua lezione in un laboratorio virtuale tridimensionale interattivo. Interagisci con gli oggetti tridimensionali ruotandoli, animandoli e scomponendoli in parti. Coinvolgi gli studenti con quiz interattivi.

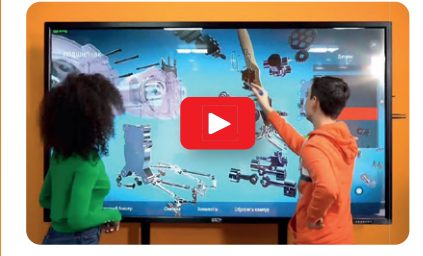

**VIDEO DI LANCIO** *Immergiti nel laboratorio virtuale 3D interattivo di Roqed Science*

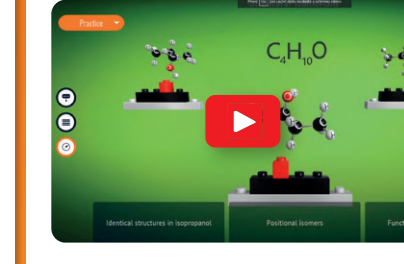

1:51m **PRESENTAZIONE** *Scopri Roqed Science, rivoluziona l'apprendimento delle materie STEM*  $1.26<sub>m</sub>$ 

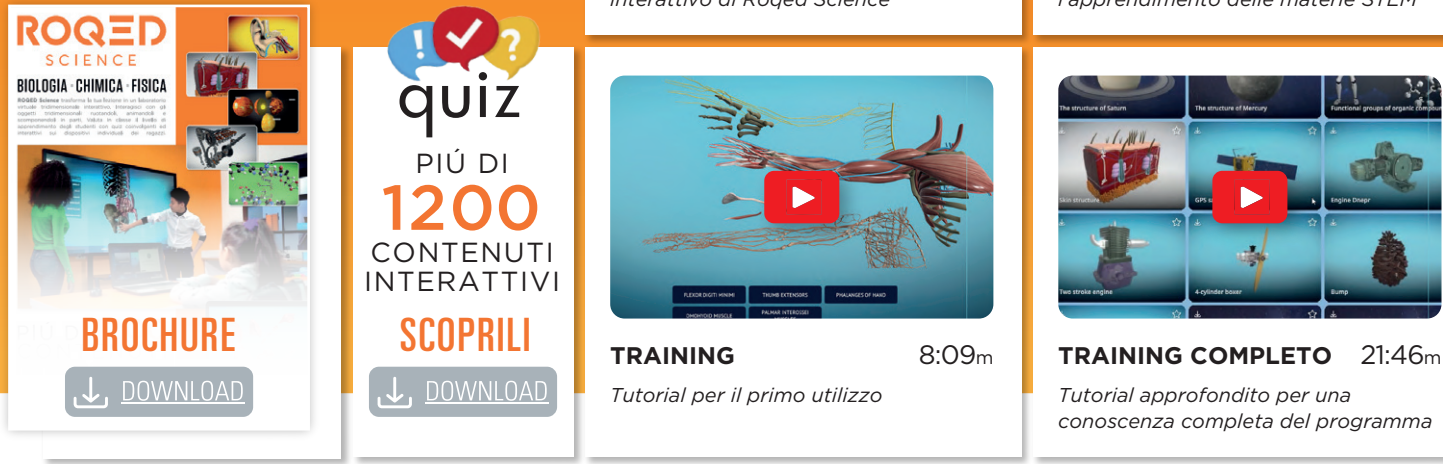

SCARICALO DA: WINDOWS

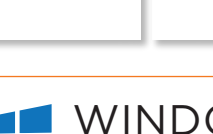

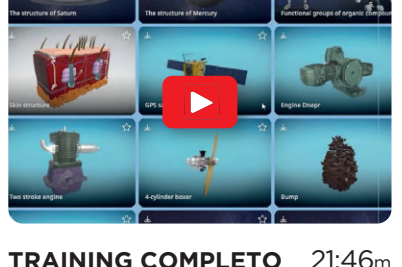

ANDROID 10 o superiore

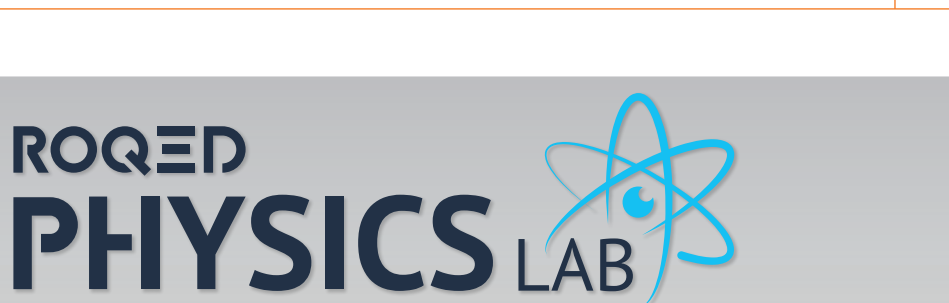

**ROQED Physics Lab**: il laboratorio di Fisica Sperimentale virtuale per condurre tutti gli esperimenti di fisica direttamente in classe. Potrai eseguire più di 30 esperimenti di laboratorio preimpostati tra Cinematica, Ottica, Magnetismo, Dinamica, oppure costruire il tuo esperimento personalizzato partendo da quelli esistenti.

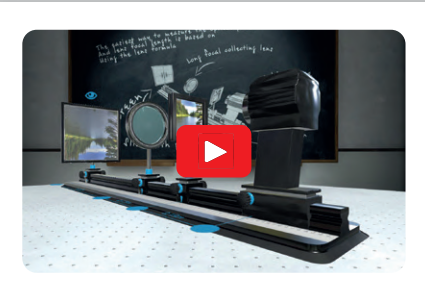

**VIDEO DI LANCIO** *Immergiti nel laboratorio virtuale 3D Interattivo di Roqed Physics* 1:01m

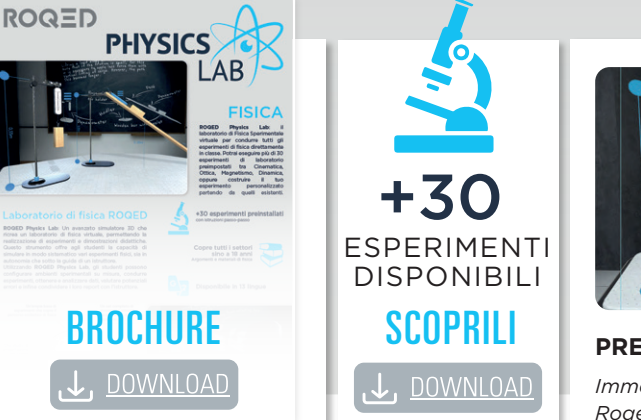

**DEDICATO ALLE SCUOLE**

L. DOWNLOAD

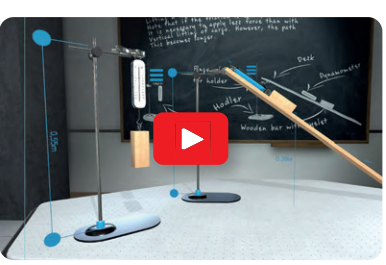

**PRESENTAZIONE** *Immergiti nel laboratorio virtuale di Roqed Physics*

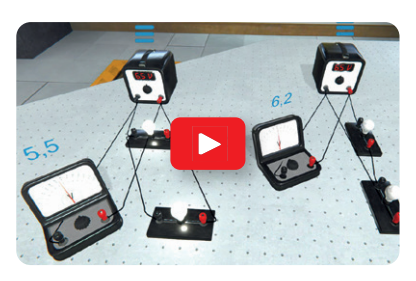

1:25m **TRAINING COMPLETO** *Tutorial approfondito per una conoscenza completa del programma* 8:22m

## SCARICALO DA: WINDOWS 10 / 11

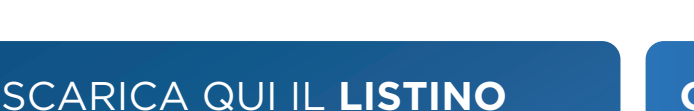

**GUARDA IL WEBINAIR** 43:32m

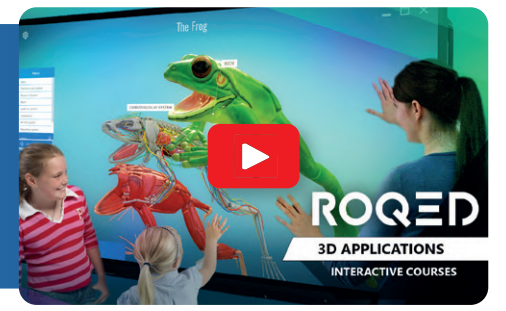